บริษัท ฝึกอบรมและสัมมนาธรรมนิติ จำกัด

**สงวนลิขสิทธิ์ 21/8415/2Z**

**CPD/CPA นับชั่วโมงอื่นๆ ได้ 6 ชั่วโมง**

จัดอบรมหลักสูตรออนไลน์ <mark>ผ่าน 1</mark> ZOOM

\*\*หลักสตรนี้จะมีการบันทึกเสียงและภาพของผู้เข้าอบรมทุกคนตลอดระยะเวลาการอบรมเพื่อใช้เป็นหลักฐานนำส่งสภาวิชาชีพบัณชี\*\*

**ห้ามบันทึกเทป รวมถึงอุปกรณ์อิเล็กทรอนิกส์ทุกชนิด !!**

# เอกสารสำคัญของ ธุรกิจนำเขา-สงออก

# เพื่ิอ...การบันทึกบัญชีการเสียภาษีและตรวจสอบของสรรพากร

## **บรรยายโดย...**

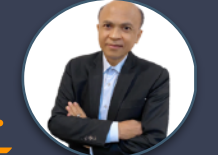

### **อาจารย์ชุมพร เสนไสย**

อดีตนิติกรเชี่ยวชาญ กองกฎหมาย กรมสรรพากร วิทยากรผู้เชี่ยวชาญด้านกฎหมายภาษีอากร

## **กำหนดการสัมมนา**

**วันอังคารที่**

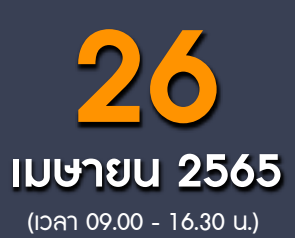

**เข้าอบรม 2 ท่าน หรือ 2 หลักสูตร ลด 500 บาท เข้าอบรม 3 ท่าน หรือ 3 หลักสูตร ลด 1,000 บาท** (เฉพาะหลักสูตรราคา 2,700 บาทขึ้นไป (ไม่รวม VAT) / ใบเสร็จรับเงินใบเดียวกัน / ไม่ร่วมโปรโมชั่นอื่น)

Promotion

#### **SCAN QR CODE จองสัมมนาออนไลน์**

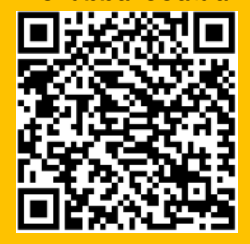

#### หัวข้อสัมมนา

- **1. เอกสารที่ต้องใช้ประกอบการลงบัญชีของธุรกิจนำเข้า ส่งออก**
	- 1). เอกสารที่เกี่ยวข้องกับการนำเข้า
	- \* การนำเข้าสินค้า กับการนำเข้าบริการ เอกสารที่ใช้ต่างกันหรือไม่
	- \* เอกสารใดบ้างที่สามารถใช้เป็นหลักฐานในการเสีย VAT
	- \* กรณีสินค้าในใบขนไม่ตรงกับใบสั่งซื้อ จะทำอย่างไร
	- 2). เอกสารที่เกี่ยวข้องกับการส่งออก
	- \* กรณีส่งออกบริการต้องมีเอกสารใดบ้างเพื่อพิสูจน์ VAT 0
	- \* กรณีส่งออกสินค้า เอกสารที่สรรพากรมักตรวจสอบมีอะไรบ้าง
	- \* เอกสารที่ใช้ในการส่งออกที่เป็นต้นทุนและค่าใช้จ่ายในการส่งออก ประกอบด้วยอะไรบ้างที่ใช้เป็นหลักฐานในการเสีย VAT
- **2. การส่งออกสินค้าเอกสารที่สรรพากรมักตรวจสอบมีอะไรบ้าง**
	- \* ความสำคัญของใบขน \* กรณีส่งออกจริงแต่ไม่มีใบขนจะมีผลอย่างไร
- **3. จุดความรับผิดของผู้นำเข้า ส่งออกทั้งสินค้าและบริการเกิดขึ้นเมื่อใด**
	- \* การนำสินค้าและบริการจุดความรับผิดทางภาษีต่างกันหรือไม่และมีผลกับการจัดทำเอกสารอย่างไร
- **4. กรณีนำเข้าสินค้าเมื่อผ่านพิธีการศุลกากรผู้ประกอบการต้องลงรายงานภาษีซื้อทันทีหรือไม่**
- **5. ใบกำกับภาษีหรือใบรับเงินผู้ประกอบการใช้เป็นหลักฐานในการยื่นให้สรรพากรตรวจสอบได้หรือไม่**
- **6. หลักฐานการติดต่อ Purchase Order (P/O) ทางกรมสรรพากรจะขอดูหรือไม่**
	- **\*** ถ้าไม่มีให้สรรพากรจะมีผลอย่างไร
	- \* กรณีต่างประเทศเดินทางมาสั่งของด้วยตัวเองจะใช้เอกสารใดเป็นหลักฐานในการสั่งซื้อเพื่อให้เป็นการส่งออกที่ได้ VAT 0%
- **7. ถ้าสินค้านั้นเป็นการนำเข้าภายใต้เงื่อนไข F.O.B หรือ C.I.F สรรพากรจะขอดูหลักฐานอะไรจากผู้ประกอบการ**
- **8. เอกสารที่สามารถใช้เป็นหลักฐานได้เมื่อสรรพากรขอตรวจ**
	- **\*** กรณีเป็นผู้ส่งออกเอง \* กรณีส่งออกแทนตัวการที่อยู่ในต่างประเทศ
	- \* กรณีสั่งซื้อสินค้าในต่างประเทศ แล้วส่งมอบให้ตัวแทนในไทย
	- \* กรณีส่งออกผ่าน Freight Forwarder หรือ Shipping
		- หากเอกสารผิดพลาด จะมีวิธีแก้ไขอย่างไร เพื่อการบันทึกบัญชีและเสียภาษี
		- จะทำอย่างไร หาก Shipping ไม่ส่งมอบเอกสารให้
	- \* กรณีส่งออกโดยทางไปรษณีย์
- **9. ปัญหาและวิธีแก้ไขกรณีมีและไม่มีเอกสารจาก Shipping เพื่อการบันทึกบัญชีและเสียภาษี**
	- \* ทำเอกสารสูญหาย \* ส่งเอกสารไม่ครบ
- **10. ประเด็น VAT กรณีขายสินค้าหรือให้บริการในเขต EPZ และ FZ** 
	- \* การส่งสินค้าหรือวัตถุดิบเข้าไปในเขตฯ \* การส่งบริการเข้าไปในเขตฯ
- **11. ศุลกากรออกใบเสร็จรับเงินไม่ถูกต้องจะทำอย่างไร ขอคืนภาษีซื้อได้หรือไม่**
- **12. ข้อแนะนำในการจัดทำระบบเอกสาร/ใบขนสินค้าให้กรมสรรพากรตรวจสอบ**
- **13. ประเด็นปัญหาด้านเอกสารที่ผู้นำเข้า-ส่งออกเป็นผู้ที่ได้รับการส่งเสริมการลงทุน BOI**
- **14. Case อื่นๆที่เกี่ยวข้อง**

อัตราคาสัมมนา

วิตราค่าสัมมนา

- \* กรณีได้รับสินค้าไม่ตรงกับ Invoice ควรทำอย่างไร
- \* กรณีรายการสินค้าในใบขนไม่ตรงกับ Invoice จะมีปัญหากับ VAT หรือไม่และจะแก้ไขอย่างไร
- \* กรณีทำสัญญาซื้อขายกับประเทศหนึ่ง แต่ใน B/L ระบุ Loading Part เป็นอีกประเทศหนึ่ง จะทำอย่างไร
- \* กรณีกรมศุลกากรเรียกเก็บอากรขาเข้า โดยมีค่า INSURANCE แต่ทางผู้นำเข้าไม่ได้เสียจริงจะทำอย่างไร
- \* เตรียมรับมือ หากเกิดปัญหาภาษีขึ้นระหว่างดำเนินพิธีการศุลกากร

สมาชิก (Tax, HR) ท่านละ 2,700 + VAT 189 = 2,889 บาท บุคคลทั่วไปท่านละ  $3,200 + \text{VAT } 224 = 3,424 \text{ un}$ **\*รับชำระเงินผ่านระบบ QR CODE หรือโอนเงินผ่านธนาคารเท่านั้น**

สำรองที่นั่งออนไลน์ที่ [www.dst.co.th](http://www.dst.co.th) โทรศัพท์ 02-555-0700 กด 1, 02-587-6860-4

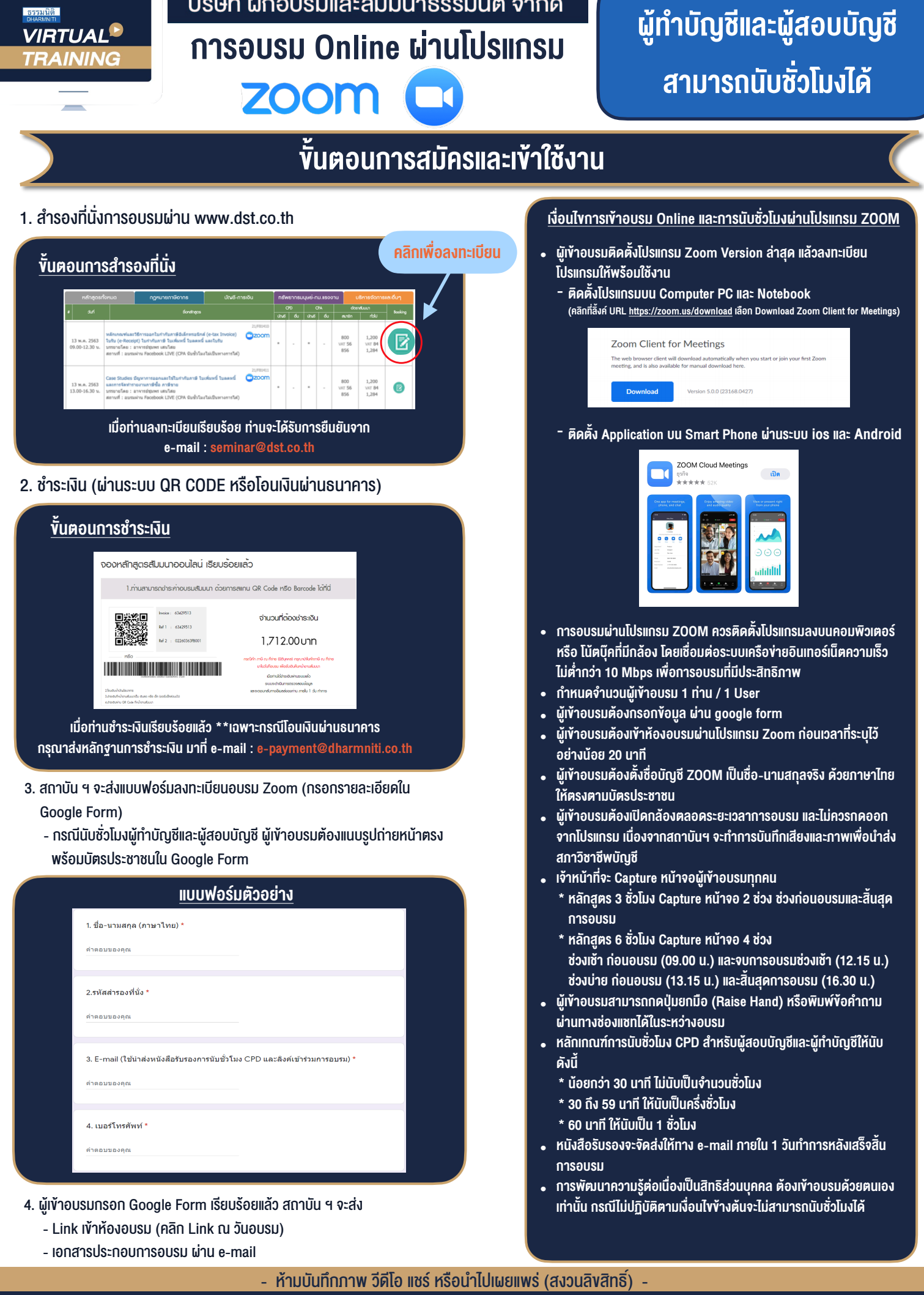

สำรองที่นั่งออนไลน์ที่ www.dst.co.th โทรศัพท์ 02-555-0700 กด 1, 02-587-6860-4 **สำรองที่นั่งออนไลนที่ w[ww.dst.co.th C](http://www.dst.co.th)all center 02-555-0700 กด 1 ,02-587-6860-4**